### INHALTLICHE RICHTZIELE DER MODULPRÜFUNG

1. Grundlagen der Tabellenkalkulation

- Berechnungen mit Formeln und Funktionen in einem Tabellenkalkulationsprogramm durchführen.
- Daten und Werte in Tabellen aufbereiten, zweckmässig darstellen, analysieren, Angaben herausfiltern, Auszüge erstellen.
- **Zahlenmaterial aufbereiten und graphisch darstellen (Diagramme)**

### HANDLUNGSZIELE/LERNZIELE DER MODULPRÜFUNG AUSRICHTUNG/TAX

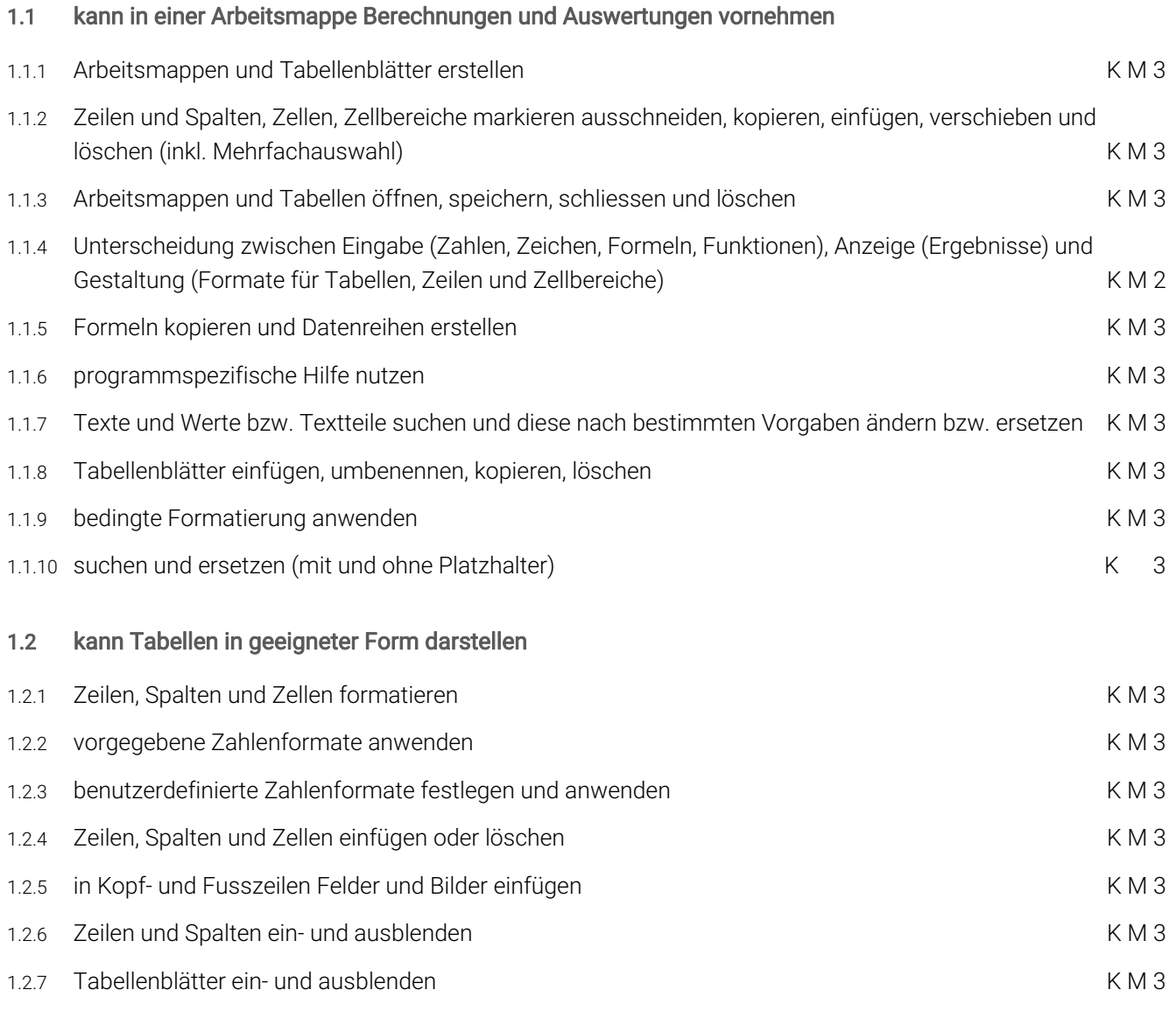

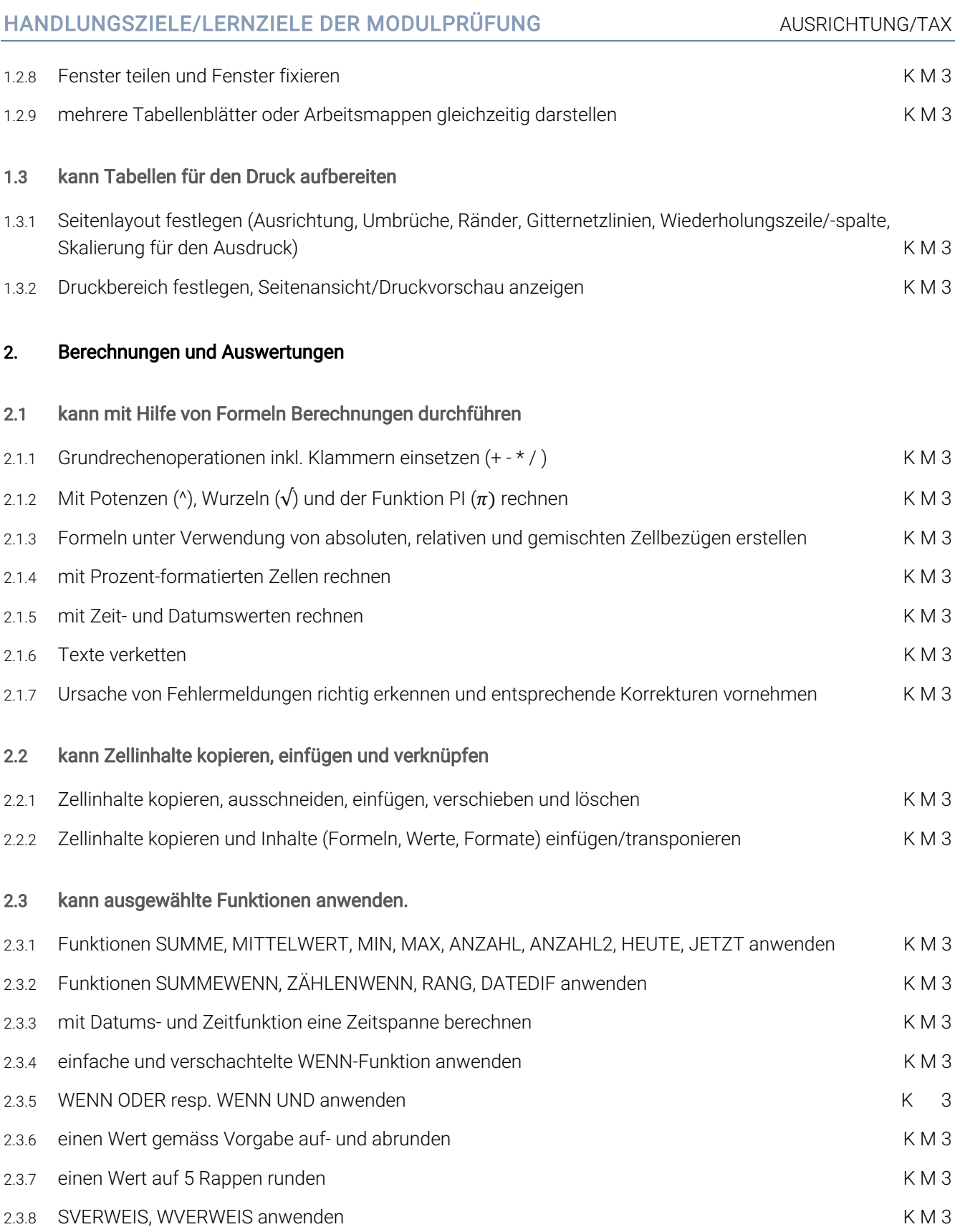

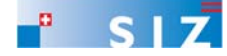

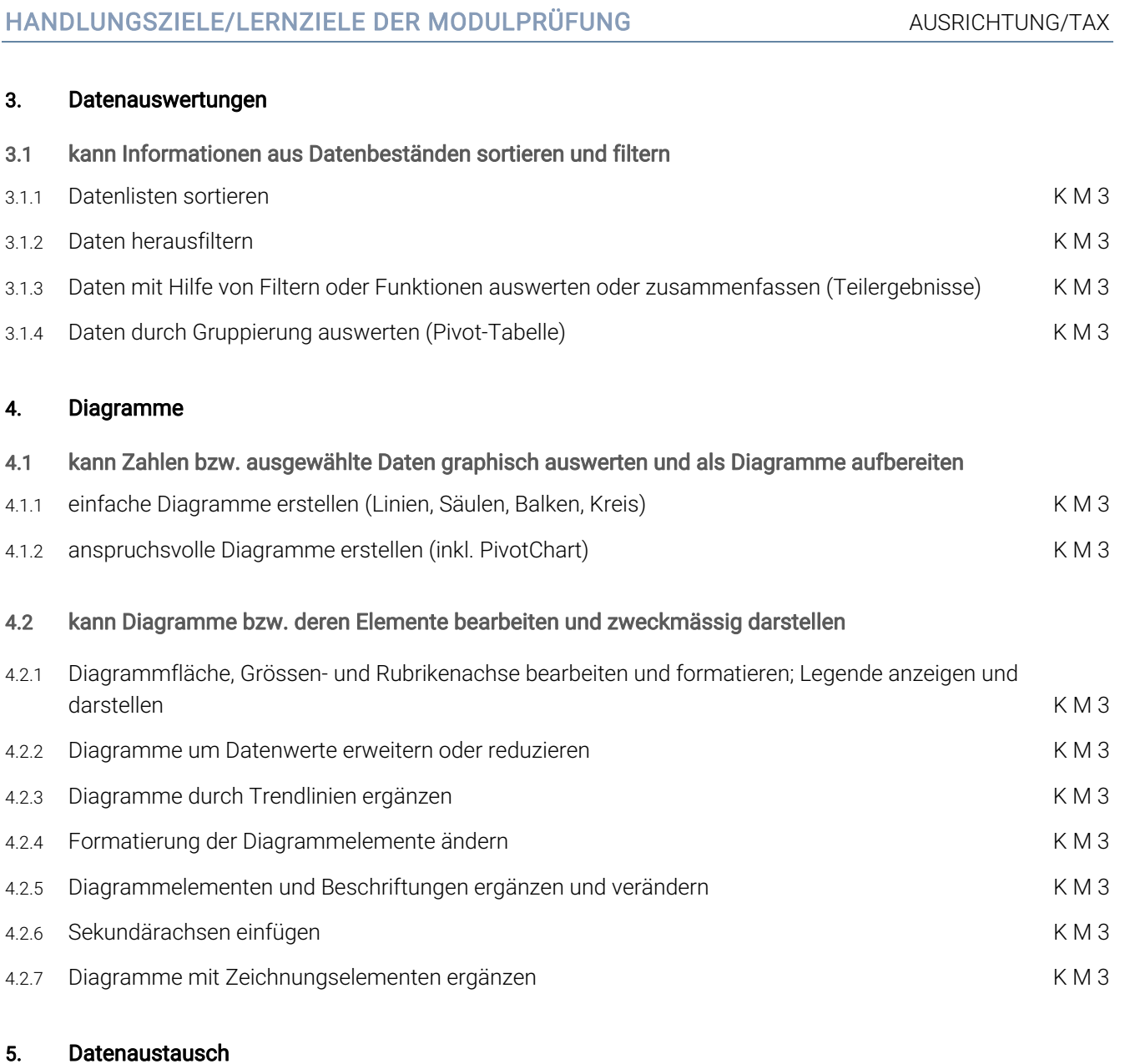

### 5.1 kann Daten in Tabellen importieren bzw. Tabellen in einem anderen Format abspeichern

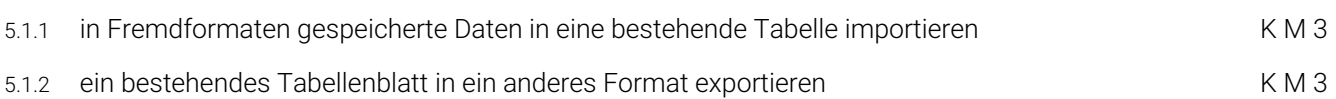

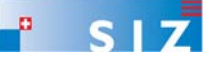

### EMPFOHLENE UNTERRICHTSZEIT 28 LEKTIONEN (SEK II: 24\*)

- Diese Empfehlung ist als Richtwert für Schüler ohne Vorwissen zu verstehen.
- Sie beinhaltet keine Qualitätsaussage.
- Zusätzlich ist mit Aufwand für Hausaufgaben zu rechnen (Vertiefen, Lösen von Übungsaufgaben).
- In den angegebenen Richtwerten ist die Prüfungsvorbereitung enthalten.
- \* *Erfahrungen an Schulen der Sekundarschulstufe II zeigen, dass in der Regel 24 Lektionen genügen*

#### ÄNDERUNGSNACHWEIS

V1 11. 11. 2016 erste Modulidentifikation Konzept 2017

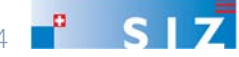